# Zápočtové úkoly

6. prosince 2022

# **1 Roura pro vlákna**

Naprogramujete objekt, který bude fungovat jako roura, kterou si mohou vlákna předávat data. Tento objekt bude reprezentován typem struct pipe a bude se s ním pracovat pomocí sady pěti funkcí.

Funkce struct pipe \*pipe\_create(unsigned int size) vytvoří objekt roury, inicializujej a vytvoří bufferu o velikosti size bytů, kterým se budou předávat hodnoty z jednoho konce roury do druhého.

Funkce unsigned int pipe\_write(struct pipe \*pipe, unsigned char \*data, unsigned int size) zapíše do roury size bytů předaných argumentem data. Pokud při zápisu dojde k zaplnění bufferu roury, dojde k uspání vlákna v dané funkci do doby, než se v bufferu uvolní místo. Funkce vrací počet bytů, které byly skutečně zapsány do roury.

Funkce unsigned int pipe\_read(struct pipe \*pipe, unsinged char \*data, unsigned int size) přečte z roury pipe nejvýše size bytů a uloží je do paměti dané ukazatelem data. Pokud není v bufferu roury dostatek dat, které by mohly být přečteny, je vlákna uspáno a probuzeno, když se bufferu data v objeví. Funkce vrací počet skutečně přečtených bytů.

Funkce void pipe\_close(struct pipe \*pipe) uzavře rouru pro čtení i zápis. Po zavolání této funkce není možné do roury zapisovat a funkce pipe\_write vrátí 0. Funkce pipe\_read vrátí data uložená v bufferu. Pokud dojde k zavolání pipe\_close a některá z funkcí pipe\_read nebo pipe\_write čeká než bude moci zapsat do bufferu nebo z něj číst, je toto čekání přerušeno a funkce vrací skutečný počet zapsaných nebo přečtench bytů.

Funkce void pipe\_free(struct pipe \*pipe) uvolní všechny prostředky spojené s rourou pipe.

#### **Poznámky k ˇrešení:**

- Funkce pipe\_write a pipe\_read by měly používat pasivní čekání. Je možné použít i aktivní čekání, bude to však hodnoceno nižším počtem bodů.
- Pokud bude do roury zapisovat více vláken současně nebo z ní více vláken současně číst, je výsledek nedefinován.
- Úlohu vypracujte pro vámi zvolený operační systém.
- Je možné získat až 2 bonusové body, vypracujete-li úlohu pro Windows i Linux.

• Je možné získat až 3 bonusové body, vypracujete-li úlohu jako multiplatformní<sup>[1](#page-1-0)</sup> pro Window a Linux.

### **2 pgmtoascii**

Mezi nejjednodušší formáty pro uložení obrazových dat patří formát PGM, které slouží k uložení obrázků ve stupních šedé. Existují dvě varianty formátu (i) textový (ASCII) a (ii) binární (RAW). My budeme pracovat s textovou variantou formátu, která ma tvar:[2](#page-1-1)

- 1. Magická hodnota identifikující formát, řetezec "P2",
- 2. bílé znaky (mezery,  $\r \n\cdot \n\cdot \r$ ,  $\h \cdot \r$ ),
- 3. šířka obrázku (ASCII řetězec, číslo v desítkové soustavě),
- 4. bílé znaky,
- 5. výška obrázku (ASCII řetězec, číslo v desítkové soustavě),
- 6. maximální stupeň šedé (včetně, ASCII řetězec v desítkové soustavě),
- 7. bílé znaky,
- 8. hodnoty jednotlivých pixelů (zleva doprava, zhora dolů, jako ASCII řetězec, číslo v desítkové soustavě).
- 9. Součástí souboru mohou být i komentáře, cokoliv od znaku # do konce řádku je ignorováno.

Jak vypadá obrázek ve formátu PGM (ASCII) ukazuje Obrázek [1.](#page-4-0)

Vytvořte program, který bude mít tři argumenty:

- 1. vstupní obrázek ve formátu PGM
- 2. výstupní textový soubor
- 3. paletu, tj. posloupnost znaků, která obsahuje minimálně tolik znaků, kolik má vstupní obrázek stupňů šedé.

Tento program po svém spuštění načte vstupní obrázek do paměti a uloží jej do textové reprezentace tak, že každý řádek souboru bude odpovídat jednomu řádku obrázku a každý znak bude odpovídat jednomu pixelu obrázku. A to tak, že pro každý stupeň šedé se použije jeden znak ze zadané palety. Ukázka použití:

<sup>./</sup>pgmtoascii pict.pgm pict.txt " .-+=o\*O#@"

<span id="page-1-0"></span> $^1$ Jeden zdrojový kód, který je možno bez jakýchkoliv změn přeložit a spustit na více platformách.

<span id="page-1-1"></span><sup>2</sup><https://netpbm.sourceforge.net/doc/pgm.html#plainpgm>

Obsah výstupního souboru můžete vidět jako Obrázek [2.](#page-5-0)

#### **Poznámky k ˇrešení:**

- Pro čtení a zápis do souboru je nutné použít mapování souboru do paměti.
- Je možné získat až 2 bonusové body, vypracujete-li úlohu pro Windows i Linux.
- Je možné získat až 3 bonusové body, vypracujete-li úlohu jako multiplatformní.
- Běžné grafické nástroje umí většinou vytvořit jen obrázky ve 256 stupních šedi. Pokud byste si chtěli vytvořit vlastní testovací obrázky, můžete použít sadu nástrojů netpbm, která je k dispozici v unixových operačních systémech.

pamdepth pocet-stupnu-sede obrazek.pgm | pnmtopnm -plain > upraveny-obrazek.pgm pamdepth 10 foo.pgm | pnmtopnm -plain > bar.pgm

• Pokud je na vstupu nevalidní obrázek, je chování nedefinováno. Pokud je na vstupu příliš malá paleta, je o tom uživatel informován.

## **3 Alokátor pro Lisp**

V programovacích jazycích jako je Lisp, Scheme nebo Racket hraje důležitou roli struktura označovaná jako *tečkový pár<sup>[3](#page-2-0)</sup>.* Hodnota typu tečkový pár obsahuje vždy právě dvě hodnoty libovolného typu*,* tj. může obsahovat čísla, řetězce, další tečkové páry atd. V jazyce C se tečkovým párům nejvíce blíží struktura typu:[4](#page-2-1)

```
struct pair {
    void *ar;
    void *dr;
};
```
Pokud budeme používat standardní funkci malloc pro alokaci jednotlivých tečkových párů, bude docházet k výraznému plýtvání místem, protože pro každý pár potřebujeme ještě místo pro hlavičku objektu, tj. obvykle o velikosti dalších dvou slov. Úkolem je navrhnout alokátor, který umožní efektivně (s minimální režií) alokovat tečkové páry.

Naprogramujte funkci struct pair \*lalloc(), která při svém prvním zavolání získá oblast paměti vhodné velikosti, a vrací odkazy na volné úseky paměti typu struct pair. Pokud není možné další úseky paměti alokovat, vrací NULL.

Naprogramujte funkci void lfree(struct pair \*p), která uvolní zadaný tečkový pár pro další použití.

#### **Poznámky k ˇrešení:**

• Pro získání volného místa, které budete přidělovat, použijte mapovaní (anonymní oblasti) do paměti, použití funkce malloc je taktéž možné, avšak bude hodnoceno nižším počtem bodů.

<span id="page-2-1"></span><span id="page-2-0"></span><sup>3</sup>anglicky *dotted pair*

 $4Z$ achováváme pojmenování, jak se používá v jazycích odvozených od Lispu. Význam jednotlivých atributů nebude pro tento úkol relevantní.

- Pro evidenci volných tečkových párů použijte volné tečkové páry.
- Úlohu vyřešte pro Windows nebo Linux.
- Je možné získat 1 bonusový bod, pokud bude alokátor naprogramován tak, aby jej bylo možné používat z více vláken.
- Je možné získat 1 bonusový bod, pokud bude funkce lalloc schopna získávat další oblasti paměti v případě, že paměť získaná při prvním zavolání nebude dostačovat.

# Poznámky vztahující se k řešení všech úkolů

- Úlohy odevzdávejte do 15. prosince 2022, 23:59 CET jako email na adresu petr.krajca (at) upol.cz s předmětem OS2: ZAPOCET.
- Řešení každé úlohy uložte do souboru pojmenovaného prijmeni-jmeno-cislo\_ulohy-(win|lin|any).c, kde win identifikuje řešení pro Windows, lin pro Linux a any označuje multiplatformní řešení.
- Řešení posílejte jako přílohu emailu. Pokud budete chtít použít komprimační program, použijte bud' formát zip nebo kombinaci tar+gzip.
- Každá úloha je hodnocena 5 body.
- Nad rámec těchto bodů je možné získat bonusové body, viz zadání jednotlivých úloh.
- Jako multiplatformní řešení jsou brána jenom ta, kde je společný kód pro obě platformy a platformově závislé věci jsou vhodným způsobem izolovány.
- Při řešení nepoužívejte knihovny, které jdou nad rámec standardní knihovny jazyka C nebo funkcí poskytovaných operačním systémem.
- Kód by měl být srozumitelný a vhodně okomentovaný.
- Všechna řešení projdou kontrolou detekující plagiáty.
- Informace o udělení či neudělení zápočtu vám bude doručena jako odpověď na email se zápočtovými úlohami.

P2  $32.37$ 

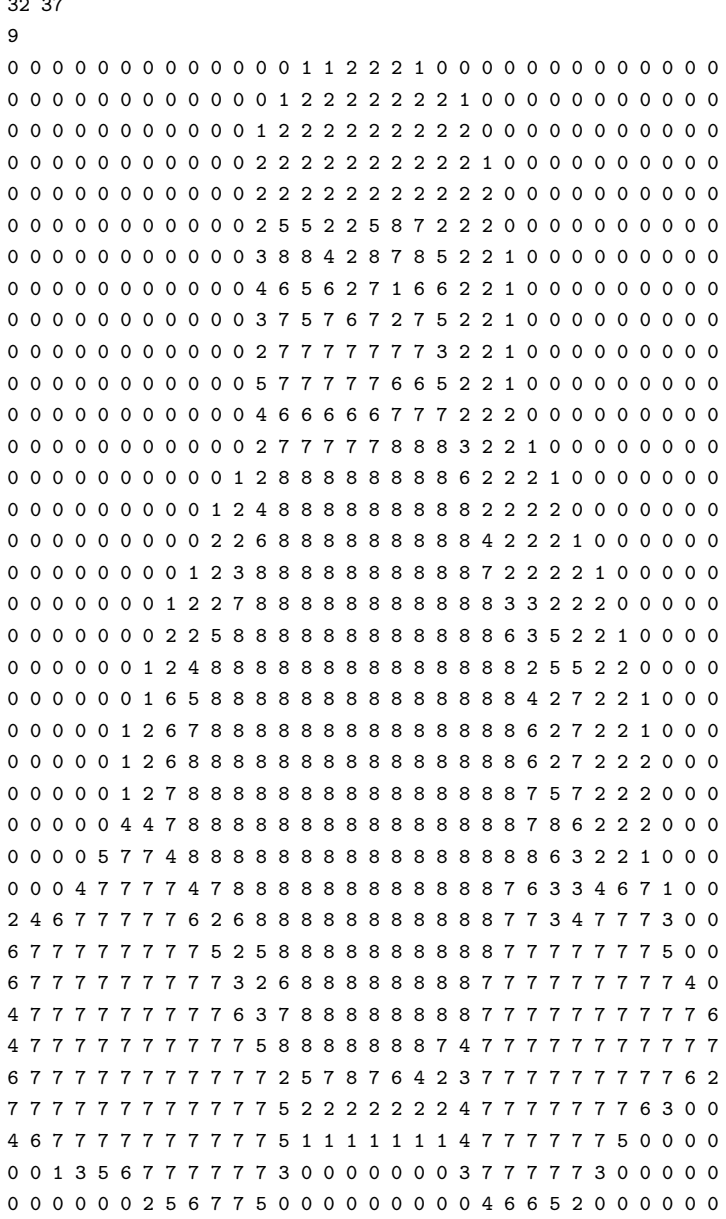

<span id="page-4-0"></span>Obrázek 1: Obrázek o rozměrech 32x37 pixelů v deseti odstínech šedi ve formátu PGM

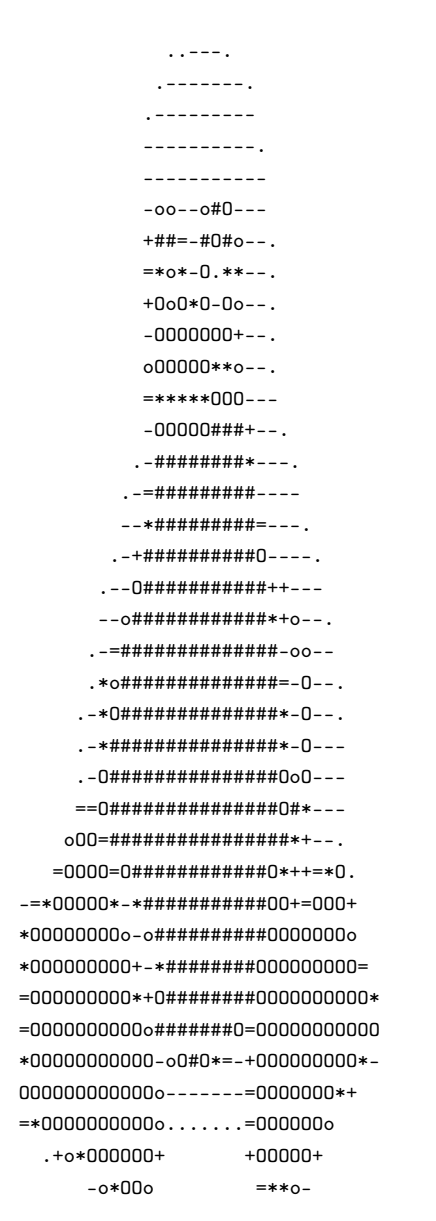

<span id="page-5-0"></span>Obrázek 2: Ukázkový výstup programu pgmtoascii